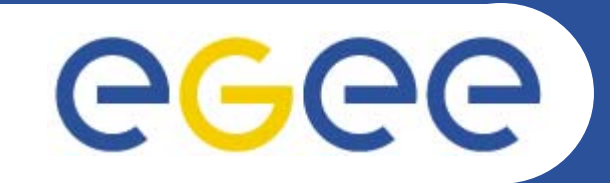

### **MPI jobs with gLite**

**Giuseppe La Rocca INFN Catania - Italy NA4 Generic Applications Meeting 09-11.January.2006**

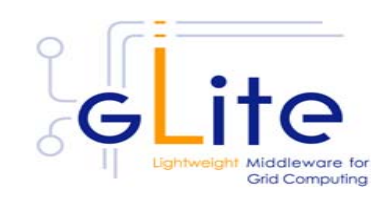

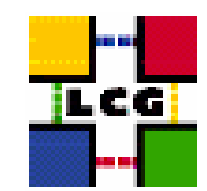

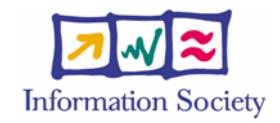

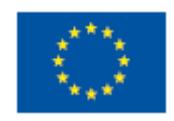

**www.eu-egee.org**

INFSO-RI-508833

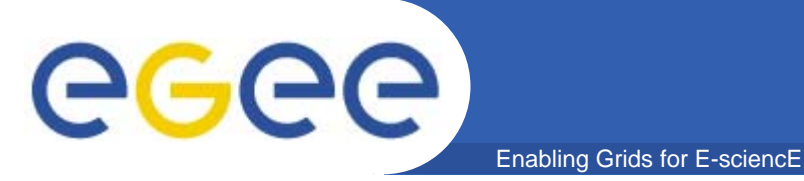

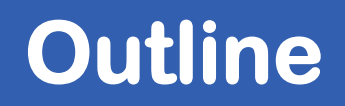

**•Overview**

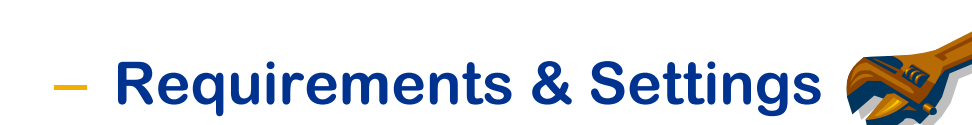

- **Options**
- **•How to create a MPI job.**
- **•**

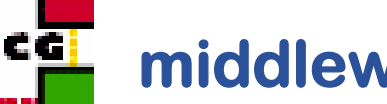

**Grid Computing** 

**•**

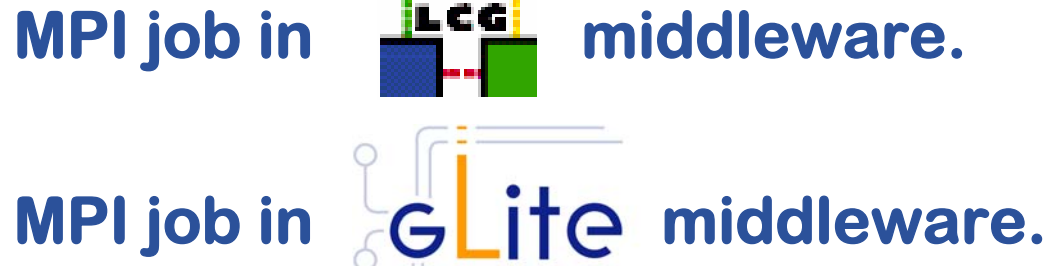

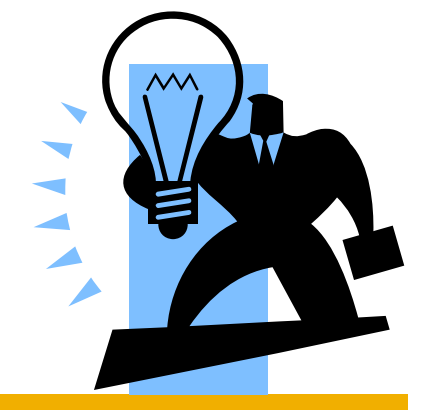

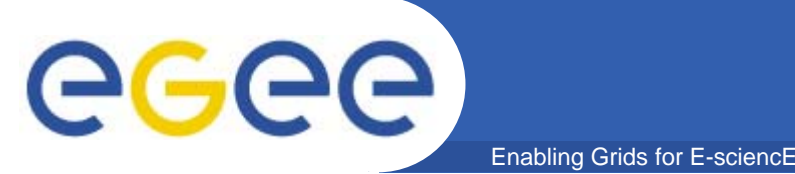

### **Overview**

**• Execution of parallel jobs is an essential issue for modern conceptions of informatics and application.**

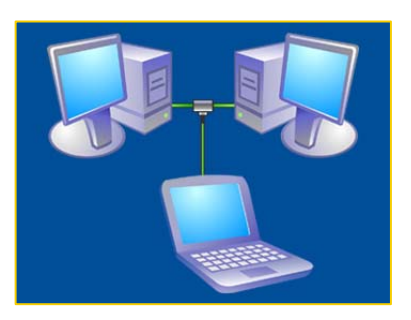

- **• Most used library for parallel jobs support is (Message Passing Interface) MPI**
- **• At the state of the art, parallel jobs can run inside single Computing Elements (CE) only;** 
	- **several projects are involved into studies concerning the possibility of executing parallel jos on Worker Nodes (WNs) belonging to differents CEs.**

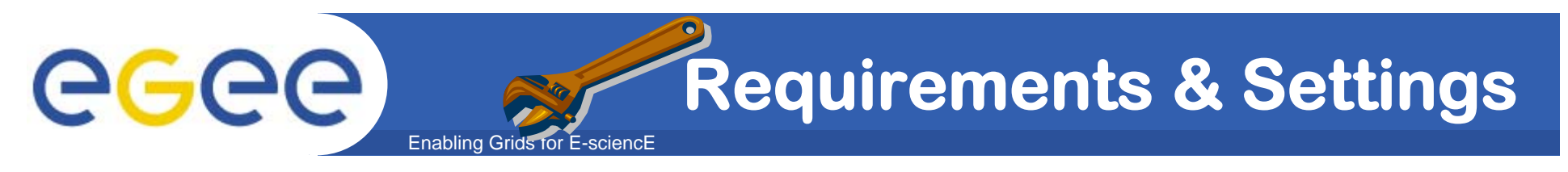

- **• In order to garantee that MPI job can run, the following requirements MUST BE satisfied:**
	- **the MPICH software must be installed and placed in the PATH environment variable, on all the WNs of the CE.**
	- **Some MPI's applications required a shared filesystem among the WNs to run.**

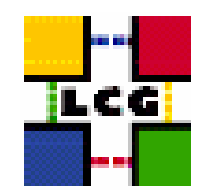

- **The variable VO\_<name\_of\_VO>\_SW\_DIR will contain the name of a directory in case of SHARED filesystem.**
- **The variable VO\_<name\_of\_VO>\_SW\_DIR will contain "." if there is NO SHARED filesystem.**

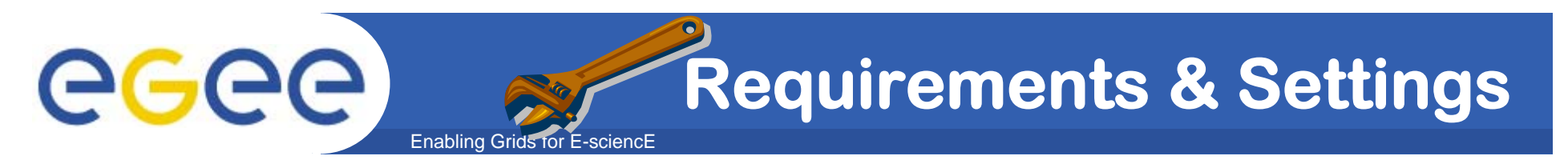

– **The Executable that is specified in the JDL must not be the MPI application directly, but a wrapper script that invokes the MPI applications by calling mpirun command.**

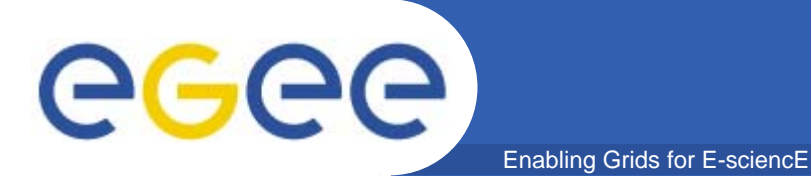

# **How to create a MPI Job**

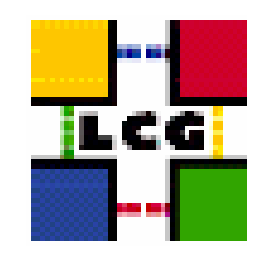

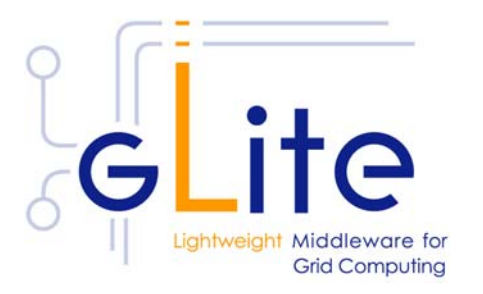

INFSO-RI-508833

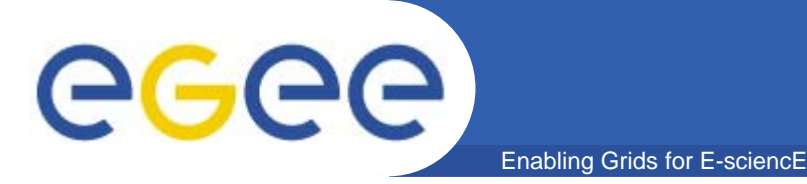

**• For the user's point of view, jobs to be run as MPI are specified setting the JDL JobType attribute to MPICH and specifying the NodeNumber attribute as well.**

#### **E.g.:**

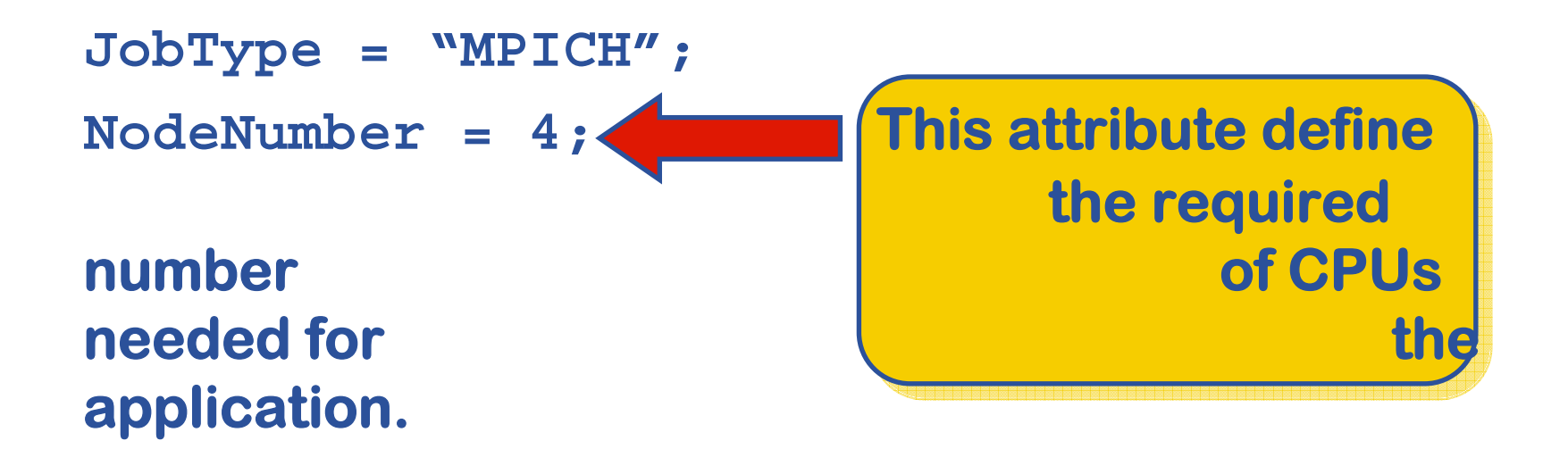

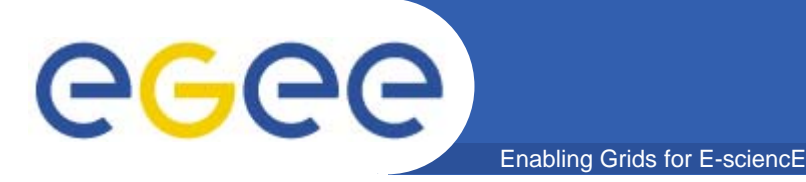

**• When these two attributes are included in a JDL the User Interface (UI) automatically add the following expression**

**(other.GlueCEInfoTotalCPUs >= NodeNumber) && Member ("MPICH",other.GlueHostApplicationSoftwareRunTimeEnvironment)**

#### **to the JDL requirements expression in order to find out the best resource where the job can be executed.**

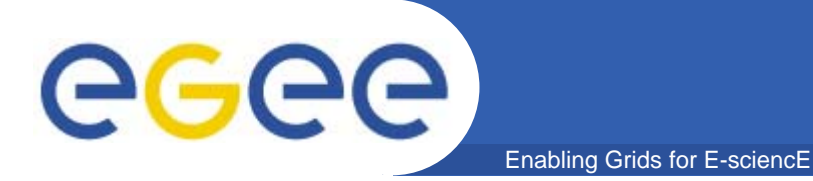

# **MPI jobs with LCG middleware**

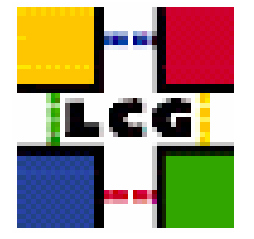

INFSO-RI-508833

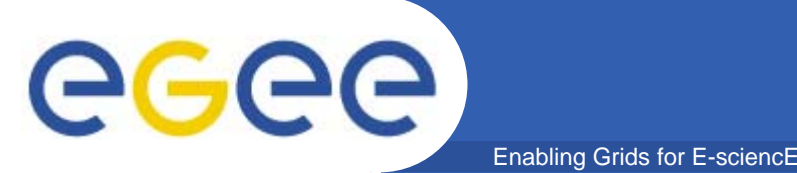

### **the problem ...**

**• Unfortunately LCG project was not synchronized with the latter requirement avoiding to share disk space with nodes inside the same CE.**

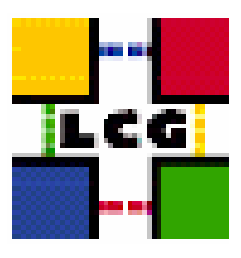

**• This drove us to spend our time in providing a ad-hoc solution in order to find an efficent workaround to this problem.**

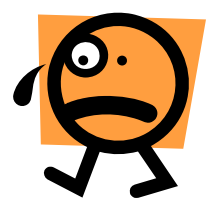

**• The solution adopted bypasses the problem by putting some intelligence inside the script passed in Inputsandbox.**

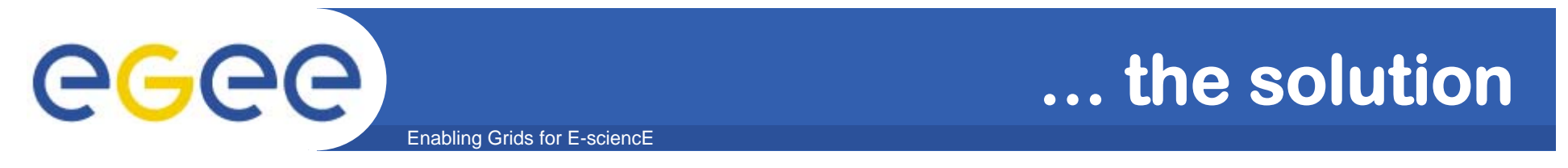

**• In detail each job has to mirror, via scp, its files on all nodes dedicated to it.**

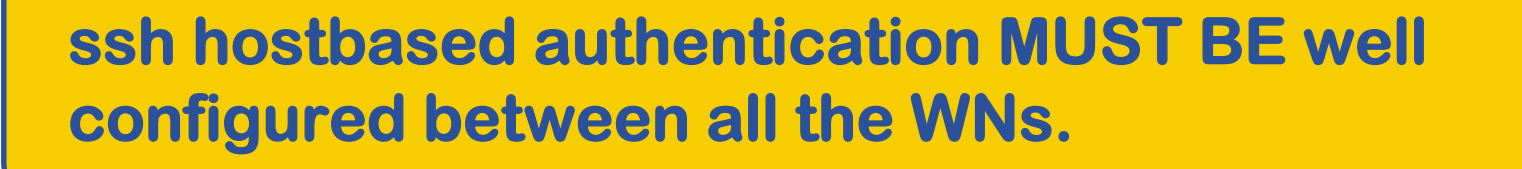

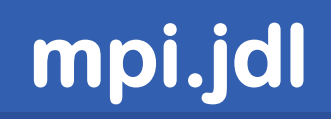

**[ Type = "Job"; JobType = "MPICH"; Executable = "MPItest.sh"; NodeNumber = 5; Arguments = "cpi 5"; StdOutput = "test.out"; StdError = "test.err"; InputSandbox = {"MPItest.sh","cpi"}; OutputSandbox = {"test.err","test.out","executable.out"}; Requirements = other.GlueCEInfoLRMSType == "PBS" || other.GlueCEInfoLRMSType == "LSF"; ] Accord Mumber Resource**<br>Resource **Resource Manager supports It will be used during the invoking of and LSF only. mpirun command. The number of threads The number of threads specified with NodeNumber specified with NodeNumber attribute agrees with the attribute agrees with the second Argument. It will be second Argument. It will be** 

Enabling Grids for E-sciencE

egee

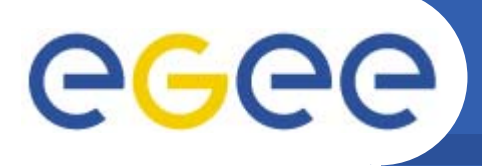

### **MPItest.sh**

for i in `cat \$HOST\_NODEFILE`; do

Enabling Grids for E-sciencE

- **echo "Mirroring via SSH to \$i"**
- **# creates the working directories on all the nodes allocated for parallel execution.**
- **ssh \$i mkdir -p `pwd`**
- **# copies the needed files on all the nodes allocated for parallel execution.**
- **/usr/bin/scp -rp ./\* \$i:`pwd`**
- # checks that all files are present on all the nodes allocated for parallel **execution.**
- **ssh \$i ls `pwd`**

**done**

**# execute the parallel job with mpirun. echo "Executing \$EXE" chmod 755 \$EXE**

**The Environment The Environment variable variable \$HOST\_NODEFILE \$HOST\_NODEFILE contains the list of WNs allocated for the parallel execution. parallel execution.**

**mpirun -np \$CPU\_NEEDED -machinefile \$HOST\_NODEFILE `pwd`/\$EXE > executable.out**

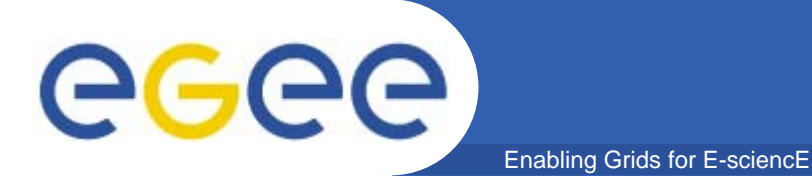

# **MPI jobs with gLite middleware**

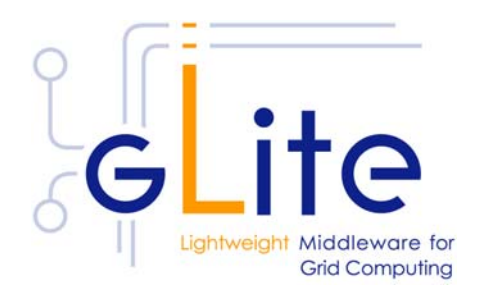

INFSO-RI-508833

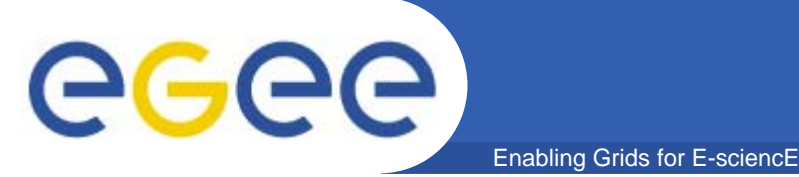

- **• Unlike the LCG middleware, gLite WMS is able to support both configurations (shared and not shared) automatically for both LSF and Torque.**
- **• With gLite-1.4 job wrapper will take care to mirror the working directory in all nodes dedicated to the mpi job if the home are not shared.**

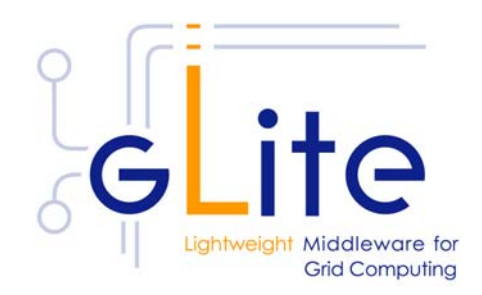

**mpi-glite.jdl**

**[ JobType = "MPICH"; NodeNumber = 6; Executable = "cpi"; StdOutput = "cpi.out"; StdError = "cpi.err"; InputSandbox = {"cpi"}; OutputSandbox = {"cpi.err","cpi.out"}; Requirements = (Member("GLITE-1.4",**

Enabling Grids for E-sciencE

**other.GlueHostApplicationSoftwareRunTimeEnvironm ent) && (other.GlueCEInfoTotalCPUs >= 10));**

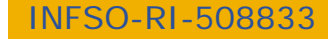

**]**

eg

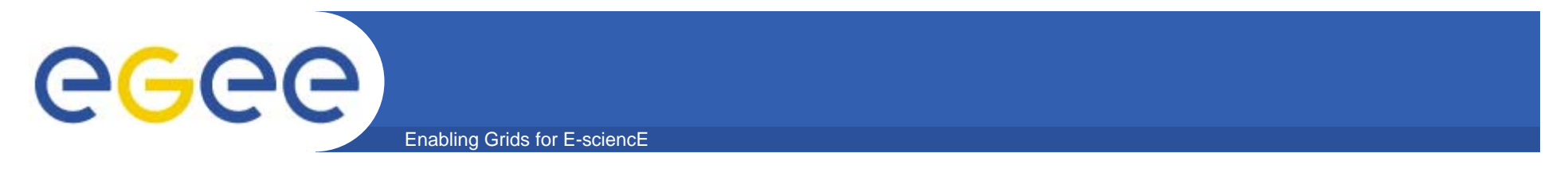

**• The command sequence to submit this example is this one:**

```
voms-proxy-init –-voms gilda
```

```
edg-job-submit mpi.jdl
edg-job-status <JobID>
```
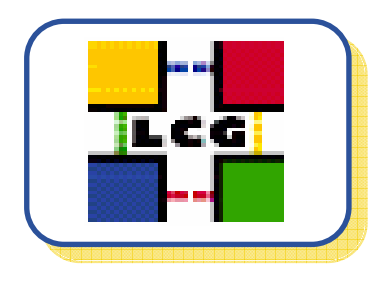

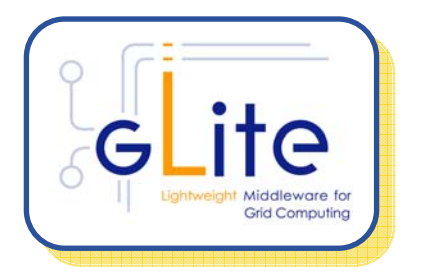

**glite-job-submit mpi-glite.jdl glite-job-status <JobID>**

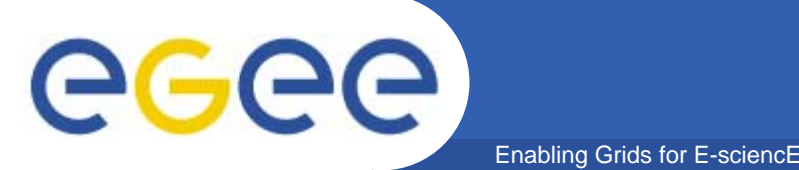

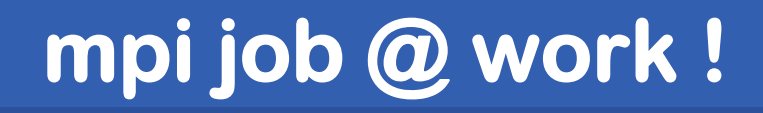

**pi is approximately 3.1415926544231239, Error is 0.0000000008333307 wall clock time = 10.008261**

**Process 0 of 6 on grid036.ct.infn.it Process 1 of 6 on grid036.ct.infn.it Process 2 of 6 on grid033.ct.infn.it Process 3 of 6 on grid033.ct.infn.it Process 5 of 6 on grid034.ct.infn.it Process 4 of 6 on grid034.ct.infn.it**

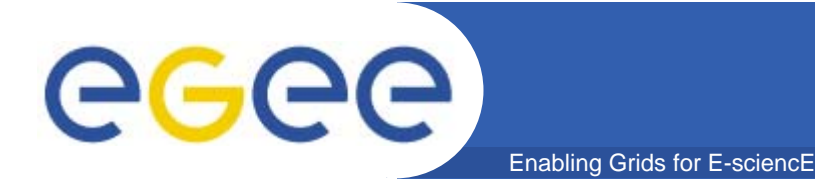

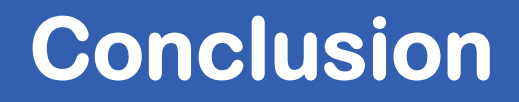

**The limitation of the actual middleware, according to the RB schedule the MPI jobs only on a single CE reducing dramatically the number of WNs available for the parallel computation, can be overcome using the CrossGrid testbed CrossGrid testbed based on LCG middleware.**

**To get more information you can contact Jesus Marco (Tuesday, 10 January 2006arco@ifca.unican.es) or Harald Kornmayer (Tuesday, 10 January 2006arald.kornmayer@iwr.fzk.de).**

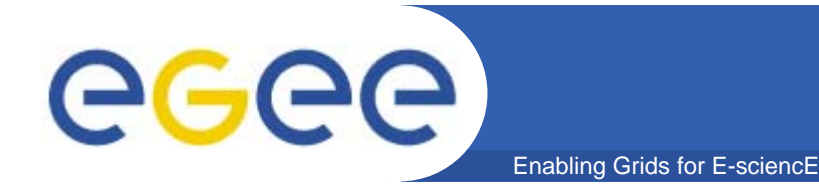

#### **•LCG-2 User Guide Manuals Series**

- **Tuesday, 10 January 2006ttps://edms.cern.ch/file/454439/LCG-2-UserGuide.pdf**
- **• Tuesday, 10 January 2006ttp://oscinfo.osc.edu/training/**
- **• Tuesday, 10 January 2006ttp://www.netlib.org/mpi/index.html**
- **• Tuesday, 10 January 2006ttp://wwwunix.mcs.anl.gov/mpi/learning.html**

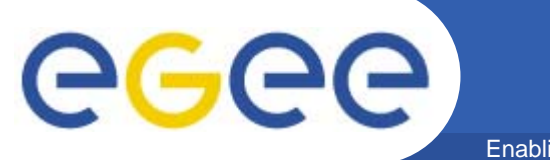

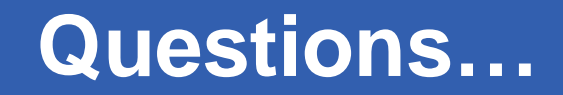

Enabling Grids for E-sciencE

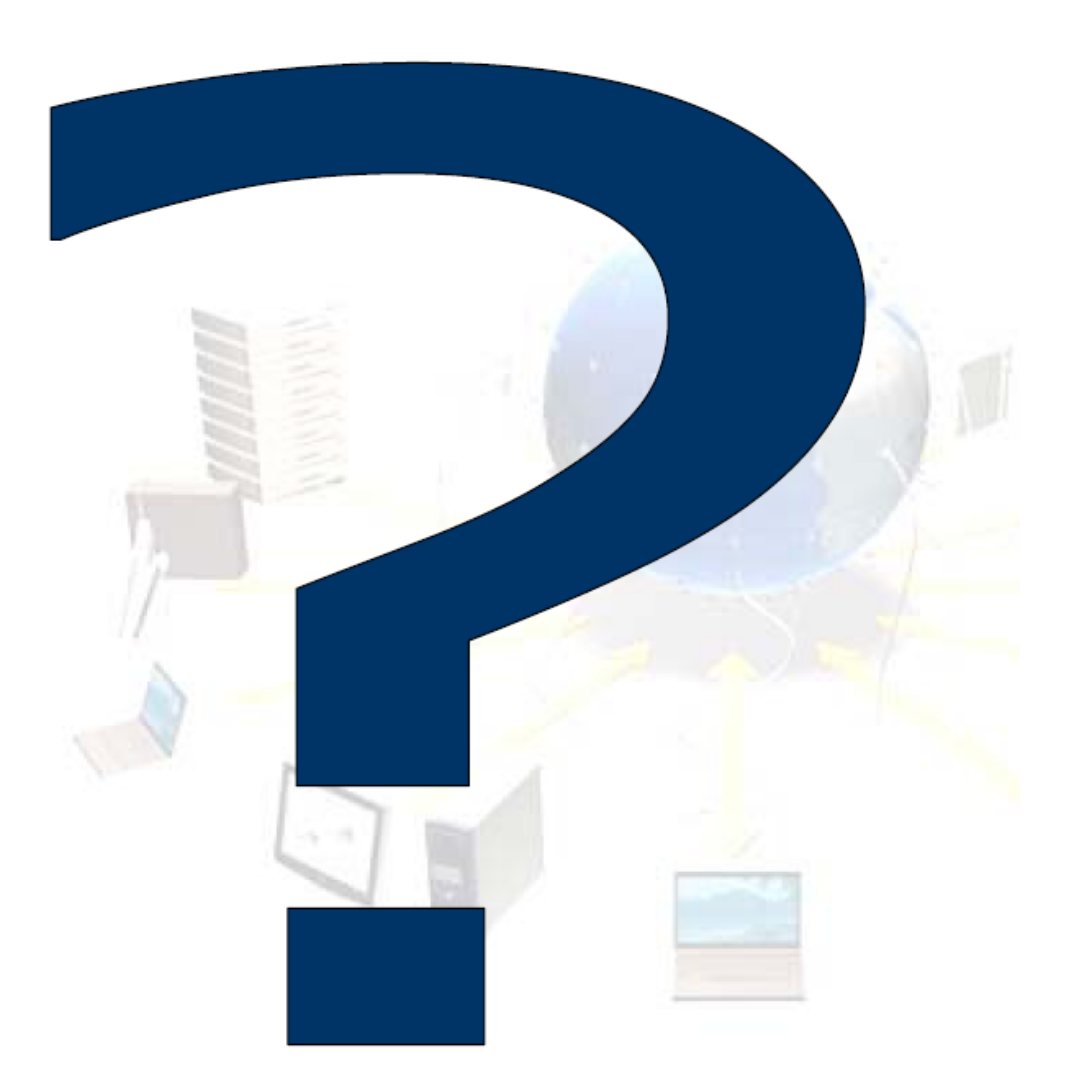

INFSO-RI-508833